# EBSZ gyakorló feladatok 2.

## I. Képlékeny alakváltozás

### 1. feladat

Egy / = 2 m hosszú, állandó 50×20 mm<sup>2</sup> téglalap keresztmetszetű kéttámaszú rudat a rúd közepén a rúd hossztengelyére merőleges irányú (felfelé mutató) koncentrált erő terheli.

a) Mekkora  $F_F$  erő esetén indul meg a képlékeny alakváltozás?

b) Mekkora lesz a a rugalmas mag mérete 1,1  $F_F$  erő esetén?

c) A rúd hossztengelye irányában milyen hosszú lesz a képlékeny zóna kiterjedése?

 $E = 206,8$  GPa,  $\sigma_F = 225$  MPa.

#### Megoldás

Adatok:

In[1]:= **l 2; a 0.05; ;**  $F = 225 \times 10^6$ ;

A keresztmetszet másodrendű nyomatéka az y-tengelyre *m*<sup>4</sup>

$$
\ln[5] := \ Iy = \frac{a \ b^3}{12}
$$

Out[5]=  $3.33333 \times 10^{-8}$ 

Az *x*-irányú rúdban a hajlítónyomatéki igénybevétel ebben az esetben (*FF* +*y* irányú)

$$
\ln[6] = Mh[x_1] := \text{Piecewise}\left[\left\{\left\{+\frac{FF}{2} \times, \ x < \frac{1}{2}\right\}, \right.\right.
$$
\n
$$
\left\{\left.+\frac{FF}{2} \times -FF\left(x-\frac{1}{2}\right), \ x \geq \frac{1}{2}\right\}\right\}\right]
$$

In[7]:= **Mh x . FF F Simplify TraditionalForm**

Out[7]//TraditionalForm= *F x*

$$
\frac{F x}{2} \qquad x < 1
$$
  

$$
F - \frac{F x}{2} \quad \text{True}
$$

Ha például  $F_F$  1N nagyságú lenne, akkor így nézne ki az igénybevételi függvény:

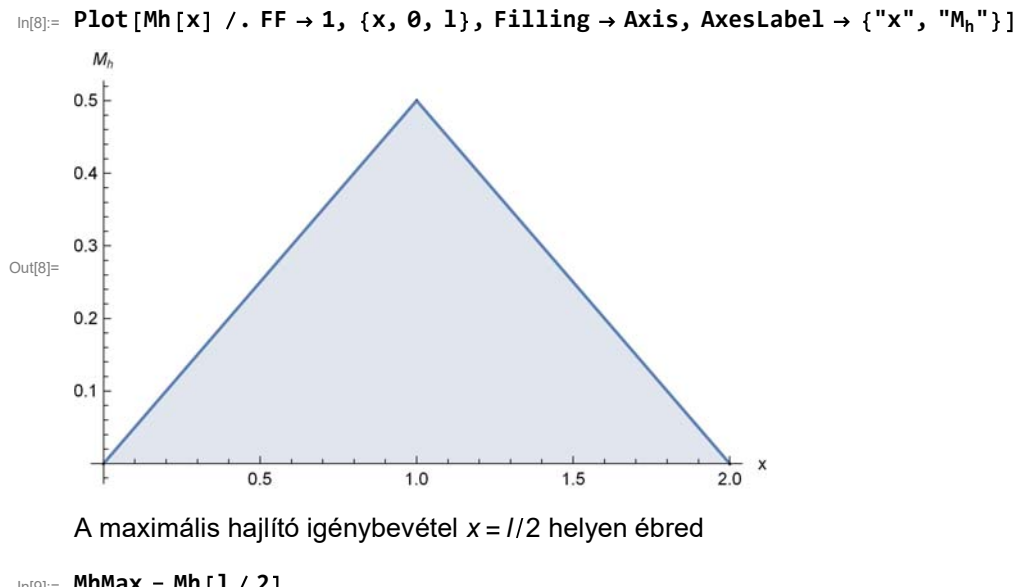

```
In[9]: MhMax = Mh [1 / 2]FF
```
Out[9]=  $\overline{2}$ 

### a) Képlékeny alakváltozás megindulása

Navier-képletből:

In[10]:= **xMax MhMax b Iy 2**

Out[10]= 150 000. FF

Ezt egyenlővé téve a folyáshatárral:

```
In[11]:= moa = First@Solve [ \sigmaxMax == \sigmaF ]
```

```
Out[11]= \{FF \rightarrow 1500.\}
```
### b) Rugalmas mag + képlékeny zóna

Ebben az esetben a hajlító igénybevétel módosul:

```
In[12]: MhMaxB = MhMax /. FF \rightarrow 1.1 FF
```
Out[12]= 0.55 FF

Azaz 825 Nm

```
In[13]:= MhMaxB MhMaxB . moa
```
Out[13]= 825.

A rugalmas és képlékeny részek közti határra vonatkozó képlet (téglalap keresztmetszetre)

$$
\ln[14] := zF = \sqrt{3 \left(\frac{b^2}{4} - \frac{M h MaxB}{\sigma F a}\right)}
$$

Out[14]= 0.00894427

Tehát a rugalmas mag teljes hossza a keresztmetszetben:

#### In[15]:= **2 zF**

Out[15]= 0.0178885

Azaz 17.89 mm

Megjegyzés: a hajlításból származó feszültség eloszlás ekkor:

In[16]:= **x z : Piecewise F zF z, Abs z zF , Sign z F, Abs z zF**

In[17]:= **Plot x z , z, b 2, b 2 , AxesLabel "z", " <sup>x</sup> z " , Filling Axis**

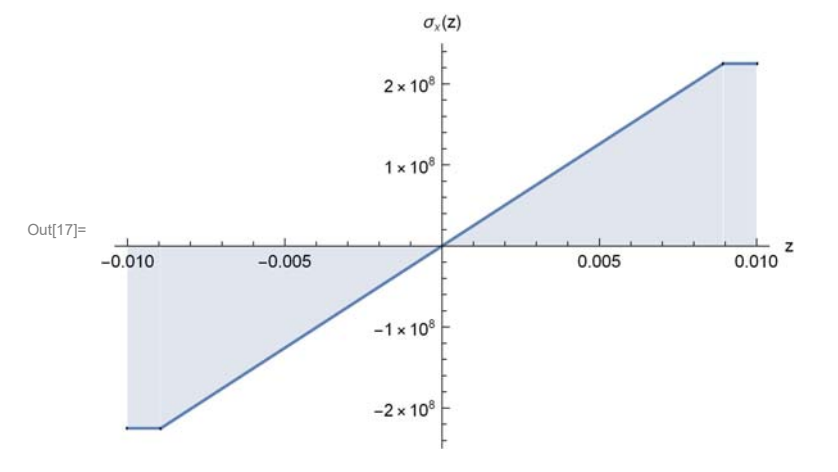

Ellenőrizhetjük az eloszlást, a  $M_h = \int_A z \sigma_x(z) dA$  összefüggéssel

$$
\ln[18] = \int_{-a/2}^{a/2} \int_{-b/2}^{b/2} z \, \sigma x \, [z] \, dz \, dy
$$

Out[18]= 825.

(Szintén 825 Nm jön ki, tehát helyes a  $\sigma_x(z)$  eloszlás.)

#### c) Képlékeny zóna kiterjedése (hosszirányban)

Meg kell keresnünk azt a pontot, ahol a rugalmas és képlékeny zóna határa megegyezik a keresztmetszet szélességével z<sub>F</sub> = b/2, azaz nincs képlékeny zóna

In[19]:= 
$$
\text{moc} = \text{First} \otimes \text{Solve} \left[ \frac{b}{2} = \sqrt{3 \left( \frac{b^2}{4} - \frac{Mh\theta}{\sigma F a} \right)} \right]
$$

Out[19]=  ${Mh0 \rightarrow 750.}$ 

Azaz ott ahol a hajlító igénybevétel lecsökken 750 Nm-re, már eltűnik a képlékeny zóna

Mivel a hajlító igénybevétel függvénye az első szakaszon  $M_h = \frac{(1.1 F_F)^2}{2}$  $\frac{1(fF)}{2}$  *x* 

In[20]:= **mocx First Solve 1.1 FF 2 x 750 . moa** Out[20]= x 0.909091

Ez a rúd bal oldalán levő csak-rugalmas alakváltozással rendelkező rész hosszát adja meg, tehát a csak rugalmas zónával rendelkező rész:

```
In[21]:= lR 2 x . mocx
```
Out[21]= 1.81818

Azaz a képlékeny rész hosszirányú kiterjedése

 $ln[22] := 1F = 1 - 1R$ 

Out[22]= 0.181818

Azaz  $I_F$  = 181.8 mm

### Megjegyzés I: *z<sub>F</sub>* változása a hossz mentén

Az 1.1  $F_F$  erőhöz tartozó hajlító igénybevétel:

In [23]:= MhB [X\_1] := Piecewise 
$$
\left\{ \left\{ + \frac{1.1 \text{ FF}}{2} x, x < \frac{1}{2} \right\}, \left\{ + \frac{1.1 \text{ FF}}{2} x - 1.1 \text{ FF } \left( x - \frac{1}{2} \right), x \ge \frac{1}{2} \right\} \right\} / . \text{ mod } \frac{1}{2}
$$

In[24]:= **Plot MhB x , x, 0, l , Filling Axis, AxesLabel "x", "Mh"**

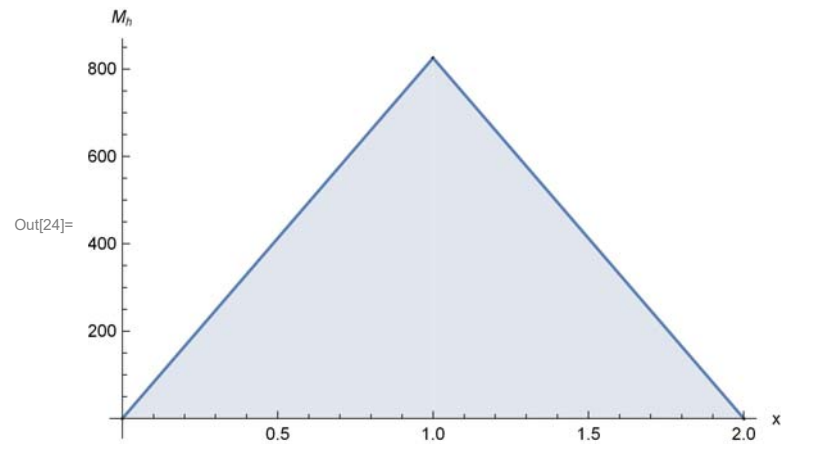

Ezt behelyettesítve a z<sub>F</sub>-re vonatkozó képletbe:

$$
\ln[25] := \mathbf{zFB} [x_1] := \text{Min} \left[ \sqrt{3 \left( \frac{b^2}{4} - \frac{\text{MhB} [x]}{\sigma F a} \right)} \right], b / 2 \right]
$$

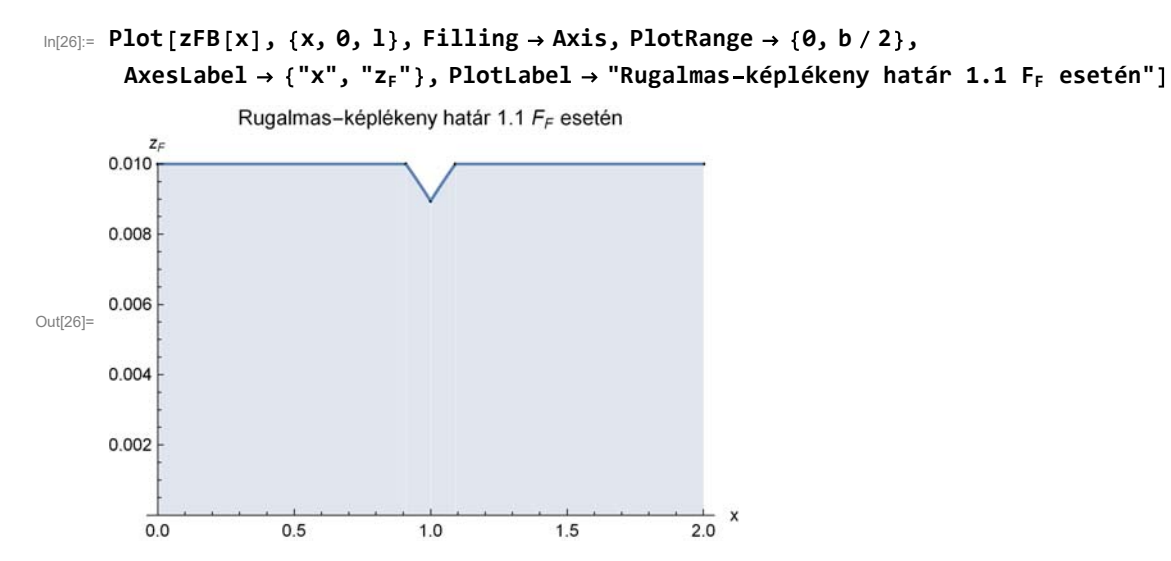

Azaz itt is látszik, hogy csak a belső ~10%-ban van képlékeny alakváltozás. (A kék zóna rugalmas, a fehér zóna képlékeny)

### Megjegyzés 2: *z<sub>F</sub>* változása a hossz mentén, 1.48 F<sub>F</sub> esetén

Téglalap keresztmetszetnél az alaktényező

$$
ln[27] = MhF = \frac{a b^{2}}{6} \sigma F;
$$
  

$$
MhK = \frac{a b^{2}}{4} \sigma F;
$$
  

$$
\lambda = \frac{MhK}{MhF}
$$

Out[29]= 1.5

Azaz 1.48 F<sub>F</sub> nagyon közel van a képlékeny tartalék kimerüléséhez:

$$
\ln[30] = \text{MhC} [x_1] := \text{Piecewise} \Big[ \Big\{ \Big\{ + \frac{(1.48 \text{ FF})}{2} x, x < \frac{1}{2} \Big\}, \\ \Big\{ + \frac{(1.48 \text{ FF})}{2} x - (1.48 \text{ FF}) \Big( x - \frac{1}{2} \Big), x \ge \frac{1}{2} \Big\} \Big\} \Big] \text{ , } \text{moa}
$$
\n
$$
\text{zFC} [x_1] := \text{Min} \Big[ \sqrt{3 \Big( \frac{b^2}{4} - \frac{\text{MhC} [x]}{\sigma \text{Fa}} \Big)}, b / 2 \Big]
$$

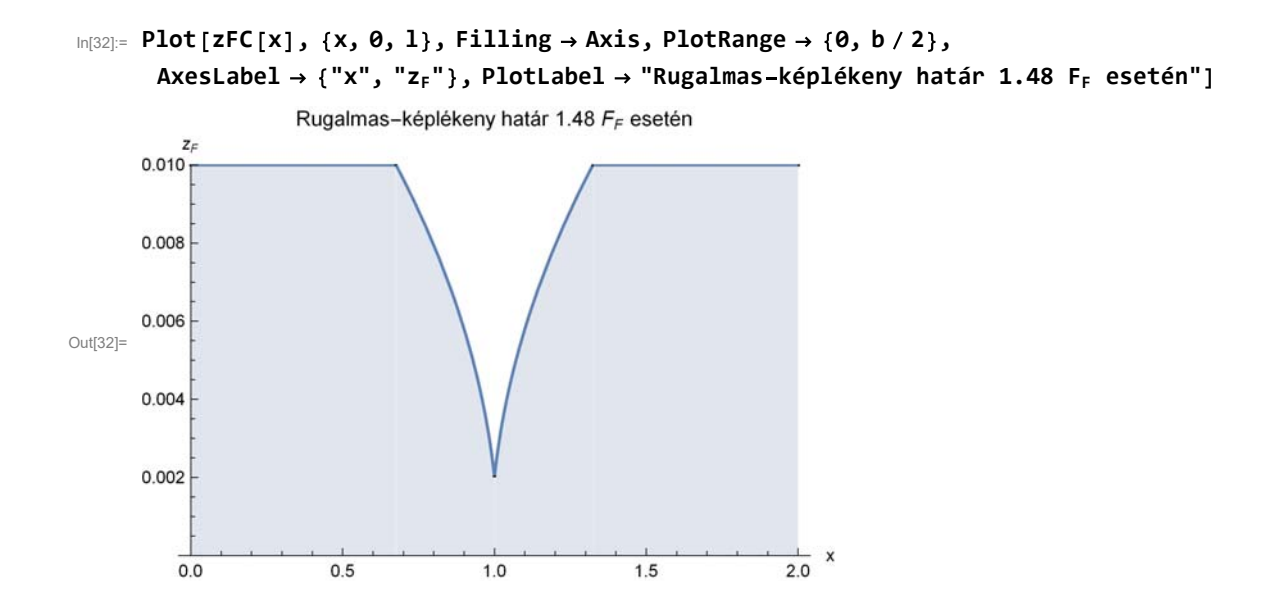

### 2. feladat

In[33]:= **Clear x, Mh, MhF, MhK, F**

Mekkora az alaktényezője annak a T-szelvénynek, amelynek a magassága 150 mm, szélessége 100 mm,

vastagsága pedig 12 mm?

```
In[34]:= h 150;
```
- **w 100;**
- $t = 12;$

#### A keresztmetszet alakja, súlypontja, másodrendű nyomatéka

Bontsuk fel a T szelvényt két téglalapra:

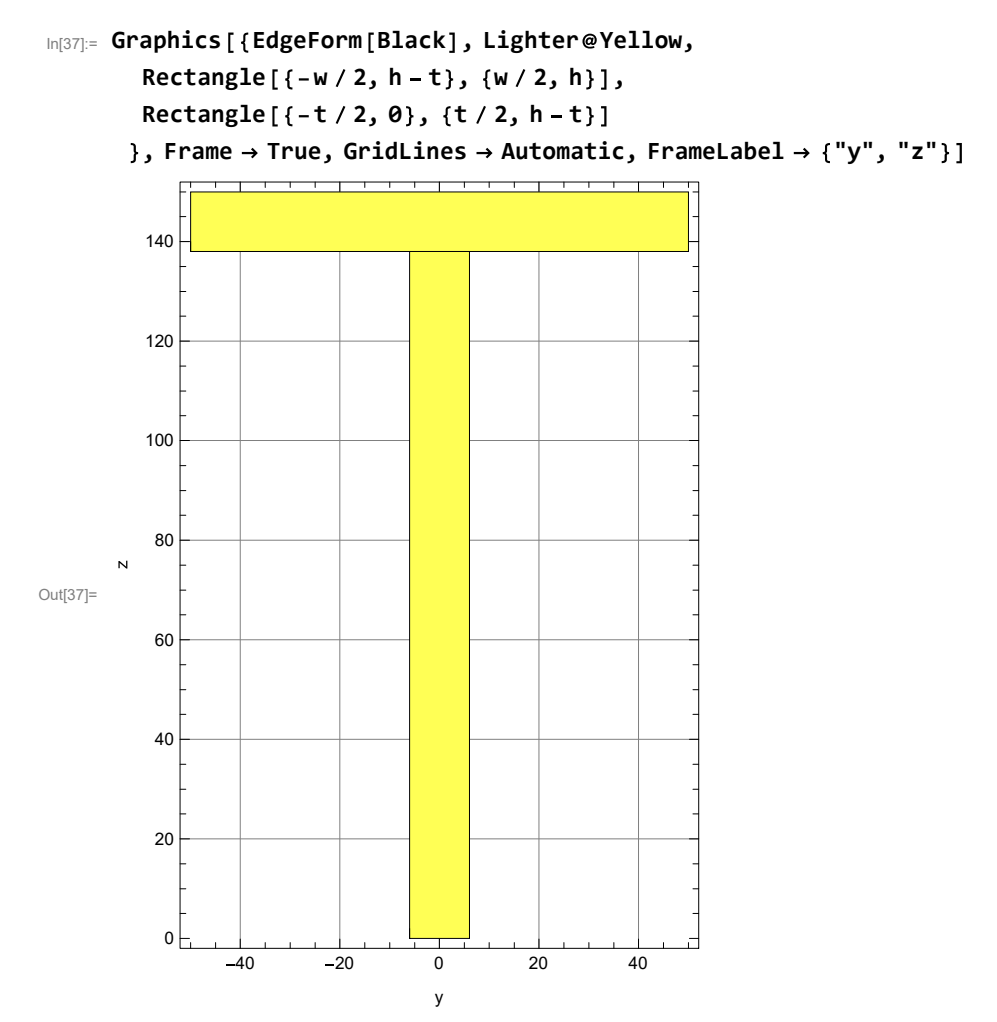

Határozzuk meg a súlypontját:

In[38]:= **yS1 0;**  $zS1 = h - t / 2;$  $A1 = W * t;$  $yS2 = 0;$  $zS2 = (h - t) / 2;$  $A2 = (h - t) * t;$ 

$$
\log_{10[44]-} \text{yS} = \frac{\text{yS1 A1} + \text{yS2 A2}}{A1 + A2}
$$
\n
$$
\log_{10[44]-} \theta
$$
\n
$$
\text{Megjegyzés: látható, hogy a súlypont xS koordinátája 0.\n
$$
\log_{10[45]-} zS = \frac{zS1 A1 + zS2 A2}{A1 + A2} / / N
$$
\n
$$
\text{Out[45]-} \text{Graphics} \{ \{ \text{EdgeForm} [\text{Black}], \text{ Lighter} \text{Hello}, \text{Reduced} \} \}
$$
\n
$$
\text{Rectangle} \{ \{-v / 2, h - t\}, \{w / 2, h\} \},
$$
\n
$$
\text{Rectangle} \{ \{-t / 2, \theta\}, \{t / 2, h - t\} \},
$$
\n
$$
\text{Black, PointSize} [\text{Medium}], \text{Point} \{ \{ \text{ys}, zS \} \}
$$
\n
$$
\text{Frame} \rightarrow \text{True, GridLines} \rightarrow \text{Automatic, FrameLabel} \rightarrow \{ \text{''y''}, \text{''z''} \}
$$
\n
$$
\text{100}
$$
\n
$$
\text{110}
$$
\n
$$
\text{120}
$$
\n
$$
\text{131}
$$
\n
$$
\text{140}
$$
\n
$$
\text{152}
$$
\n
$$
\text{163}
$$
\n
$$
\text{173}
$$
\n
$$
\text{184}
$$
\n
$$
\text{195}
$$
\n
$$
\text{196}
$$
\n
$$
\text{197}
$$
\n
$$
\text{198}
$$
\n
$$
\text{198}
$$
\n
$$
\text{199}
$$
\n
$$
\text{199}
$$
\n
$$
\text{199}
$$
\n
$$
\text{199}
$$
\n
$$
\text{199}
$$
\n
$$
\text{199}
$$
\n
$$
\text{199}
$$
\n
$$
\text{199}
$$
\n
$$
\text{199}
$$
\n
$$
\text{199}
$$
\n<math display="</math>
$$

A súlypontra azért van szükség, hogy a két téglalap másodrendű nyomatékát átszámíthassuk saját súlyponti tengelyeikről a közös súlyponton átmenő y tengelyre.

$$
\ln[47] := \text{It1y} = \frac{wt^3}{12};
$$

$$
\text{It2y} = \frac{t (h - t)^3}{12};
$$

Az átszámítás steiner tétellel történik: /<sub>yS</sub> = /<sub>yS1</sub> + A (z<sub>S</sub> – z<sub>S1</sub>)<sup>2</sup>

In[49]:= **It1Sy It1y A1 zS1 zS <sup>2</sup>**

Out[49]=  $2.28378 \times 10^6$ 

 $In[50]:$  **It2Sy** = It2y + A2 (zS2 – zS)<sup>2</sup>

Out[50]=  $4.27255 \times 10^6$ 

A keresztmetszet teljes Iy másodrendű nyomatéka a két téglalap másodrendű nyomatékainak összege. (Csak akkor lehet összeadni, ha már átszámítottuk a közös súlyponti tengelyre)

In[51]:= **ISy It1Sy It2Sy**

```
Out[51]= 6.55634 \times 10^6
```
A folyás kezdetéhez tartozó hajlító igénybevétel

 $\lambda_x = \frac{M_h}{I}$ *Iy z*max egyenletből In[52]:= **zmax Max zS, h zS** Out[52]= 100.513

Tehát az alsó szál kezd majd megfolyni

In[53]:= **MhF F ISy zmax** Out[53]= 65 229. OF

### A teljes megfolyáshoz tartozó igénybevétel

Ebben az esetben  $\sigma_x$  = sgn(z)  $\sigma_F$ 

A keresztmetszet statikai nyomatéka három részből adódik: Az első a fenti téglalaprész:  $A_1$  ( $z_{S1}$  –  $z_S$ ), a másik kettő a középső rész közös súlypont feletti és alatti részei:  $A_{2+} = t \cdot (h - t - z_S)$  $z_{2+} = (h - t - z_S)/2$  $A_{2} = t \cdot z_{S}$  $z_{2} = z_{S}/2$ **h** – **t** – **zS**)<sup>2</sup> **zS<sup>2</sup>** 

$$
ln[54] = Sy = A1 (zS1 - zS) + t \frac{1}{2} + t \frac{1}{2}
$$

Out<sup>[54]=</sup> 117017.

 $In[55]:= MhK = Sy \sigma F$ Out[55]=  $117017.$  OF

#### Az alaktényező

```
In[56]:= \lambda = MhK / MhF
```
Out[56]= 1.79395

Azaz  $\lambda \sim 1.8$ 

### 3. feladat

```
In[57]:= Clear a, b, F
```
Egy 62,5 mm belső és 190 mm külső sugarú cső üzemi nyomása 240 MPa.

a) Mekkora a képlékeny folyással szembeni biztonsági tényező a Mohr-elmélet alapján?

b) Mekkora a képlekeny zóna sugara 580 MPa próbanyomás után?

c) Mekkora lesz a maximális tangenciális feszültség a csőben a próbaterhelés hatására?

d) Mekkora lesz az egyenértékű maradó feszültség a cső belső peremén a tehermentesítés után?  $E = 200$  GPa,  $\sigma_F = 850$  MPa.

In[58]:= **a 0.0625;**  $$ **pb 240 10<sup>6</sup> ; pp 580 10<sup>6</sup> ; F 850 10<sup>6</sup> ; pk 0;**

### a) Folyással szembeni biztonsági tényező

A feszültségeloszlásban szereplő paraméterek:

$$
\ln[64] := A = \frac{pb \ a^2 - pk \ b^2}{b^2 - a^2} \ // \ N
$$

Out[64]=  $2.91206 \times 10^7$ 

$$
ln[65] := B = (pb - pk) \frac{a^2 b^2}{b^2 - a^2} / / N
$$

Out[65]=  $1.05125 \times 10^6$ 

Azaz a feszültségeloszlások

In [66]:= 
$$
\sigma r [r_]
$$
 :=  $A - \frac{B}{r^2}$   
 $\sigma \theta [r_]$  :=  $A + \frac{B}{r^2}$ 

In[68]:= **Plot r r , r , r, a, b , PlotLegends " <sup>r</sup> r ", " r " ,**  $\text{A} \times \text{B}$  **AxesLabel**  $\rightarrow$  {"r", " $\sigma$ "}, PlotRange  $\rightarrow$  {{0, b}, All}, Filling  $\rightarrow$  Axis]

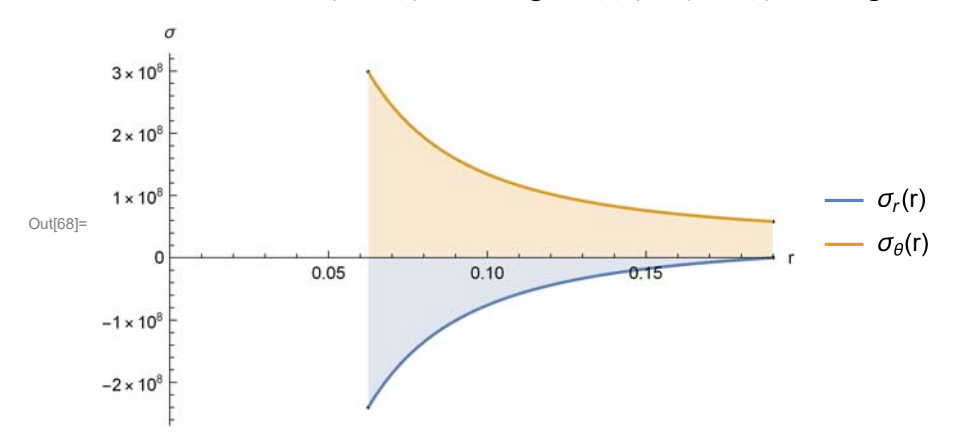

A Mohr-féle egyenértékű feszültség:

```
In [69]: = \sigma e \text{MohrMax} = \sigma \theta [a] - \sigma r [a]
```
Out[69]=  $5.38241 \times 10^8$ 

Azaz 538 MPa

A biztonsági tényező

In[70]:= **nF**  $\sigma$ F **eMohrMax**

Out[70]= 1.57922

Azaz n ~ 1.58

### b) Képlékeny zóna sugara

A képlékeny zóna sugarának és a belső nyomásnak a kapcsolatát a  $p = \frac{\sigma_F}{2} \left( \ln \left[ \left( \frac{c}{a} \right)^2 \right] + 1 - \left( \frac{c}{b} \right)^2 \right)$ 2 összefüggés adja meg.

Ebből az egyenletből c-t kifejezni csak numerikusan lehet, ha kirajzoljuk a  $\frac{\sigma_F}{2}$  (ln $\left[\left(\frac{c}{a}\right)^2\right]$  + 1 –  $\left(\frac{c}{b}\right)$  $^{2}$ ) – p

függvényt, akkor annak x-tengelymetszete adja meg c értékét.

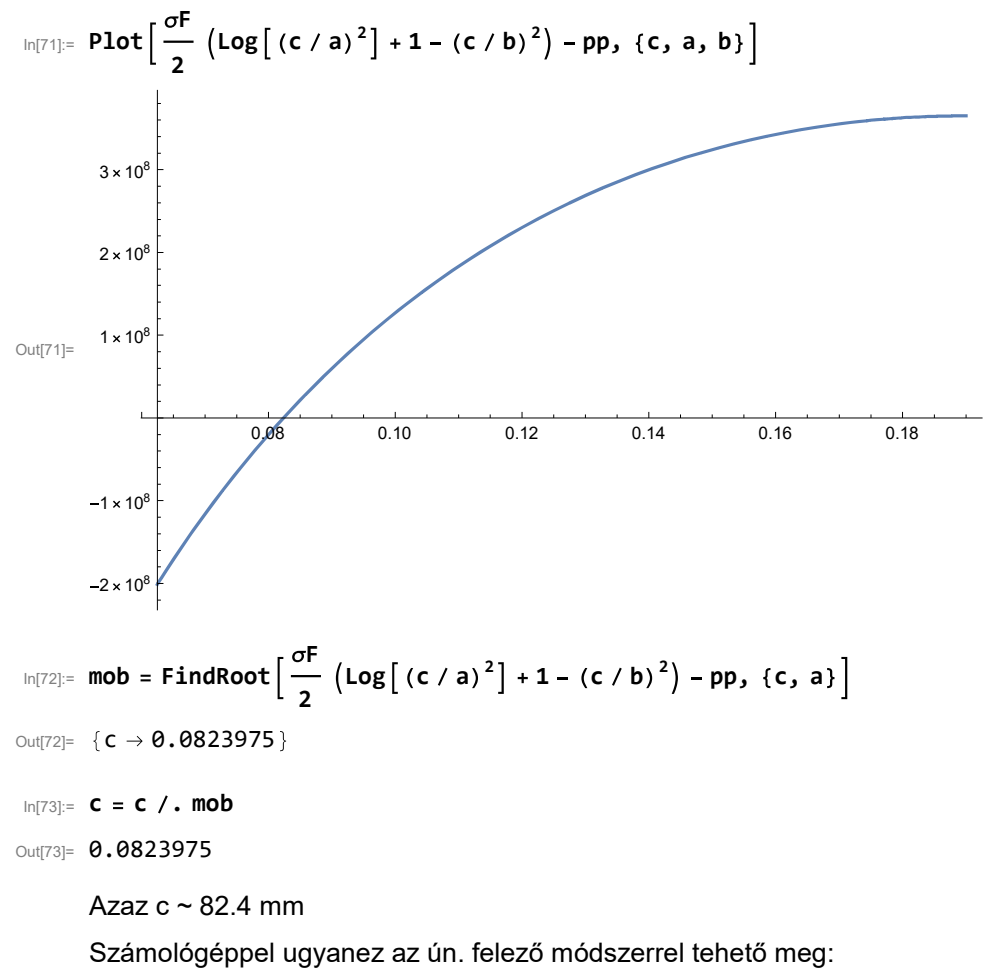

Első közelítésben célszerű a-t és (a+b)/2-t behelyettesíteni:

$$
ln[74] = f[c_1] := \frac{\sigma f}{2} (log[(c/a)^2] + 1 - (c/b)^2) - pp
$$
\n
$$
ln[78] = f[a]
$$
\nOutput

\n
$$
ln[78] = -2.00988 \times 10^8
$$
\n
$$
ln[77] = 2.54985 \times 10^8
$$
\nEzután az (a,  $\frac{a+b}{2}$ ) intervallum további felezésével lehet a megoldás felé haladni:

\n
$$
ln[77] = c3 = \frac{2b^2 + a}{2}
$$
\nOutput

\n
$$
ln[77] = 0.094375
$$
\nOutput

\n
$$
ln[70] = 24.34366 \times 10^7
$$
\n
$$
ln[70] = c4 = \frac{c3 + a}{2}
$$
\nOutput

\n
$$
ln[70] = f[c4]
$$
\nOutput

\n
$$
ln[80] = -3.43666 \times 10^7
$$
\nDivel 16c.) negativ lett, most a c<sub>3</sub> és c<sub>4</sub> intervallum felét válaszítuk

\n
$$
ln[81] = c5 = \frac{c3 + c4}{2}
$$
\nOutput

\n
$$
ln[81] = c5 = \frac{c3 + c4}{2}
$$
\nOutput

\n
$$
ln[82] = f[c5]
$$
\nOutput

\n
$$
0.0864062
$$
\nOutput

\n
$$
3.24128 \times 10^7
$$
\nVegi (a c<sub>4</sub> és c<sub>5</sub> intervallum közepét:

\n
$$
ln[84] = f[c5]
$$
\nOutput

\n
$$
ln[84] = f[c5]
$$
\nOutput

\n
$$
1.80484 = f[c5]
$$
\nOutput

\n
$$
1.80484 = f[c5]
$$
\nOutput

\n
$$
1.80484 = f[c5]
$$
\nOutput

\n
$$
1.80484 = f[c6]
$$
\nOutput

Ez az érték (0.2 MPa) már elegendően kicsi, elfogadhatjuk a  $c_6 = 82.42$  mm értéket. Megjegyzés: összesen 6-szor kellett kiszámolni a  $\frac{\sigma_F}{2}(\ln[(\frac{c}{a})^2]+1-(\frac{c}{b})^2)$ 2 *p* függvény értékét.

### c) Feszültségek a képlékeny zónában

$$
\sigma_r^{\text{kepl}}(r) = \sigma_F \ln\left(\frac{r}{a}\right) - p, \ \sigma_\theta^{\text{kepl}}(r) = \sigma_F \left(\ln\left(\frac{r}{a}\right) + 1\right) - p
$$

$$
\ln[85] := \sigma F \left[ r \right] := \sigma F \log \left[ \frac{r}{a} \right] - pp
$$

$$
\sigma \Theta k \left[ r \right] := \sigma F \left[ \log \left[ \frac{r}{a} \right] + 1 \right] - pp
$$

Feszültségeloszlások a képlékeny zónában.

$$
\text{Ind}[87] := \text{Plot}\Big[\{\sigma \mathsf{rk}[r], \sigma \Theta \mathsf{k}[r]\}, \{r, a, c\}, \text{PlotLegends} \rightarrow \Big\{{}^{\mathsf{u}} \sigma_{r}^{\mathsf{k\acute{e}pl}}(r)^{\mathsf{u}}, \; {}^{\mathsf{u}} \sigma_{\Theta}^{\mathsf{k\acute{e}pl}}(r)^{\mathsf{u}}\Big\},
$$
\n
$$
\text{AxesLabel} \rightarrow \{\text{"r"}, \; {}^{\mathsf{u}} \sigma^{\mathsf{u}}\}, \text{PlotRange} \rightarrow \{\{\theta, b\}, \text{All}\}, \text{Filling} \rightarrow \text{Axis}\Big]
$$

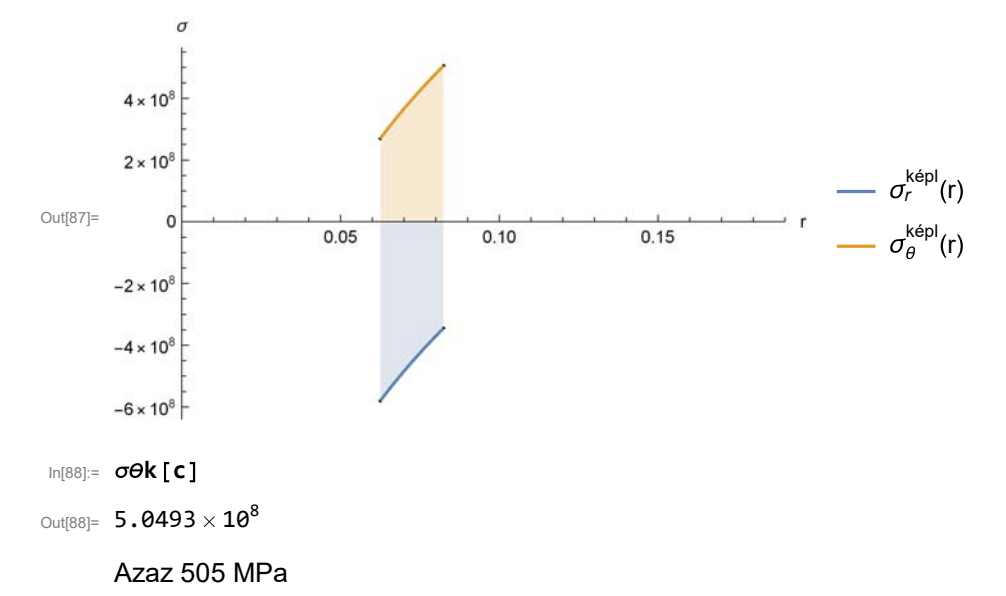

### d) Egyenértékű maradó feszültség

Rugalmas tehermentesítést feltételezve a *pp* nyomás esetén az A és B paraméterek:

In[89]:= 
$$
App = \frac{pp a^2}{b^2 - a^2}
$$
 // N  
\nOut[89]= 7.03747 × 10<sup>7</sup>

$$
\ln[90] := Bpp = (pp) \frac{a^2 b^2}{b^2 - a^2} / / N
$$

Out[90]=  $2.54053 \times 10^6$ 

A tehermentesítés feszültségeloszlásaiban A<sub>pp</sub> és B<sub>pp</sub> paramétereket kell használni, és a feszültségek ellentétes előjelűek lesznek:

$$
\text{In}[91]: = \sigma r \text{TM} [r_1] := -\left(\text{App} - \frac{\text{Bpp}}{r^2}\right)
$$
\n
$$
\sigma \sigma \text{TM} [r_1] := -\left(\text{App} + \frac{\text{Bpp}}{r^2}\right)
$$

A maradó feszültségek a belső peremen

$$
ln[93] := \sigma r M = \sigma r k [a] + \sigma r T M [a]
$$

Out[93]=  $\theta$ .

```
\ln[94] := \sigma \Theta M = \sigma \Theta k [a] + \sigma \Theta TM [a]
```
Out[94]=  $-4.50749 \times 10^8$ 

Ezek különbsége adja a Mohr-féle egyenértékű maradó feszültséget:

- $In[95]:$   $\sigma eM = Abs [\sigma \Theta M \sigma TM]$
- Out[95]=  $4.50749 \times 10^8$

Azaz *e*,maradó *<sup>M</sup> a* 450.75 MPa